## Text and Document Visualization 1

CS 7450 - Information Visualization October 31, 2016 John Stasko

# Learning Objectives

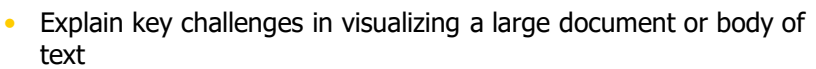

- Identify and explain different techniques for representing words and concepts in a document
	- Word cloud, Wordle, Parallel tag cloud, SeeSoft, WordTree, PhraseNet, SentenTree, TextArc
- Understand the positives and limitations of word clouds and Wordles
- Describe SeeSoft-style miniature visual representations
- Explain what word concordance is
- Describe how WordTree representation works
- Identify and explain the techniques:
	- Word cloud, Wordle, Parallel tag cloud, SeeSoft, WordTree, PhraseNet, SentenTree, TextArc

# Text is Everywhere

- We use documents as primary information artifact in our lives
- Our access to documents has grown tremendously in recent years due to networking infrastructure
	- WWW
	- Digital libraries

...

Fall 2016 **CS 7450** 3

# Big Question

• What can information visualization provide to help users in understanding and gathering information from text and document collections?

# Challenge

- Text is nominal data
	- Does not seem to map to geometric/graphical presentation as easily as ordinal and quantitative data
- The "Raw data --> Data Table" mapping now becomes more important

Fall 2016 CS 7450 5

# Related Topic - IR

- Information Retrieval
	- Active search process that brings back particular/specific items (will discuss that some today, but not always focus)
	- $-I$  think InfoVis and HCI can help some...
- InfoVis, conversely, seems to be most useful when
	- Perhaps not sure precisely what you're looking for
	- More of a browsing task than a search one

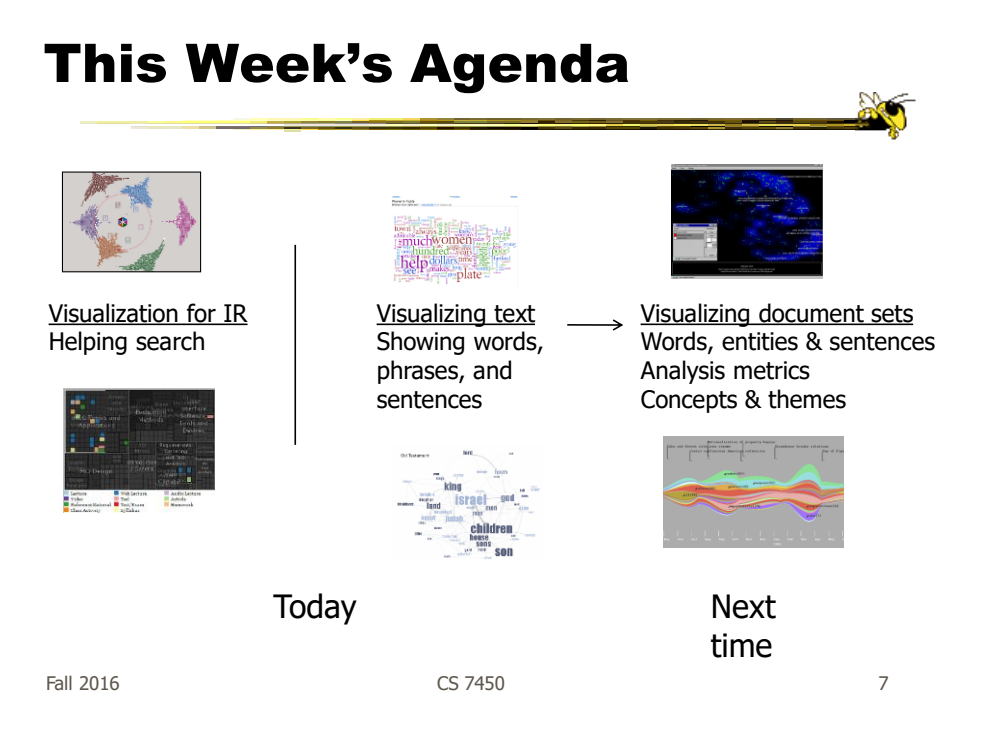

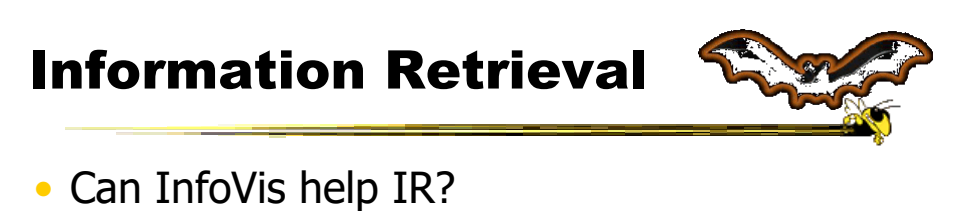

- Assume there is some active search or query
	- Show results visually
	- Show how query terms relate to results

…

#### Generalize More

- How about the "holy grail" of a visual search engine?
	- Hot idea for a while
- My personal view: It's a mistake in the general case. Text is just better for this.

Fall 2016 CS 7450 9

## Search Visualization

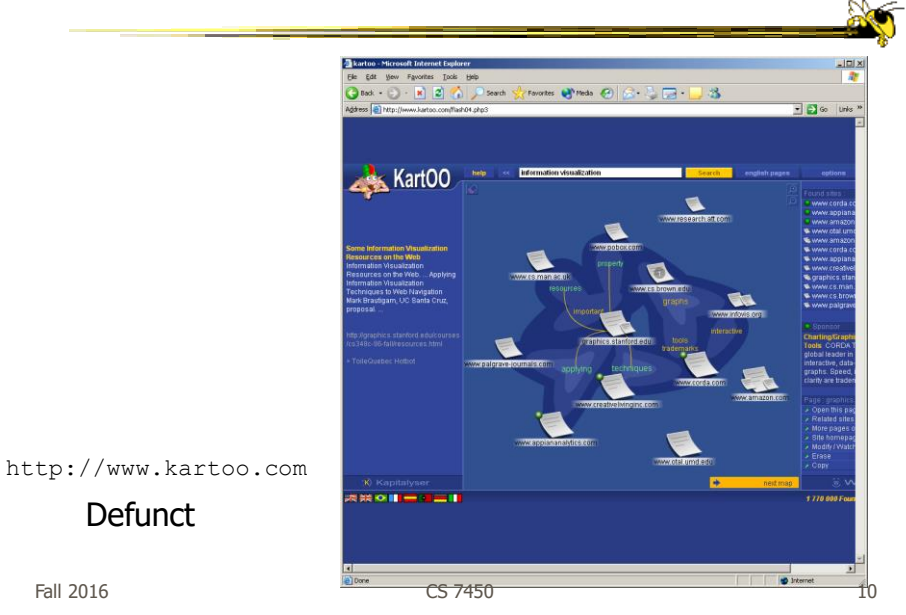

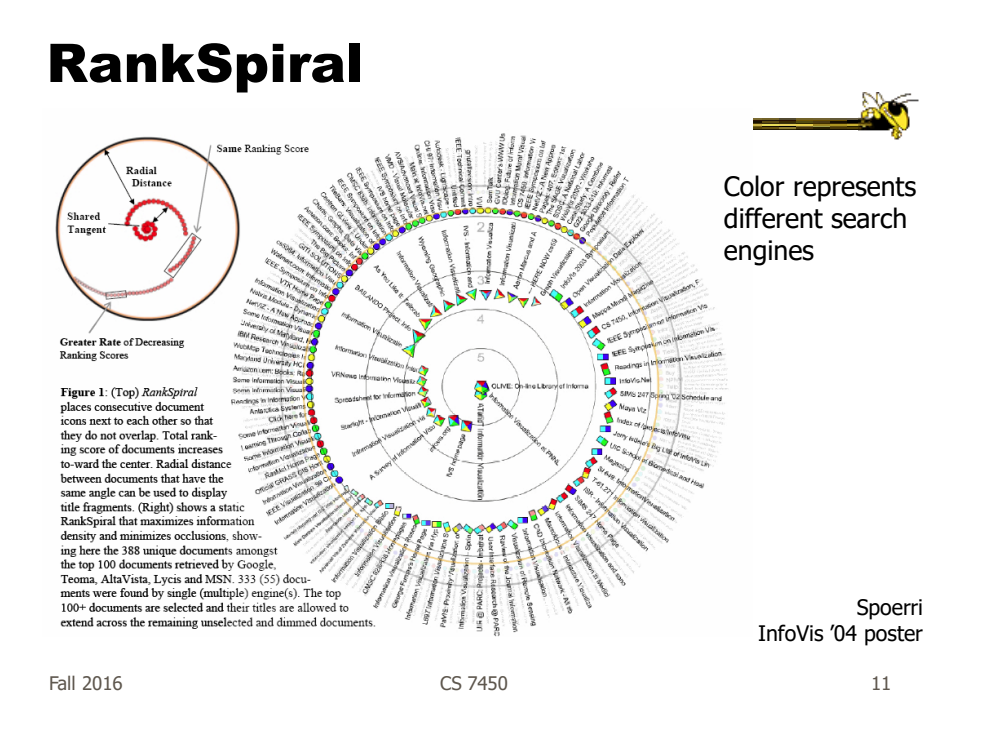

#### To Learn More

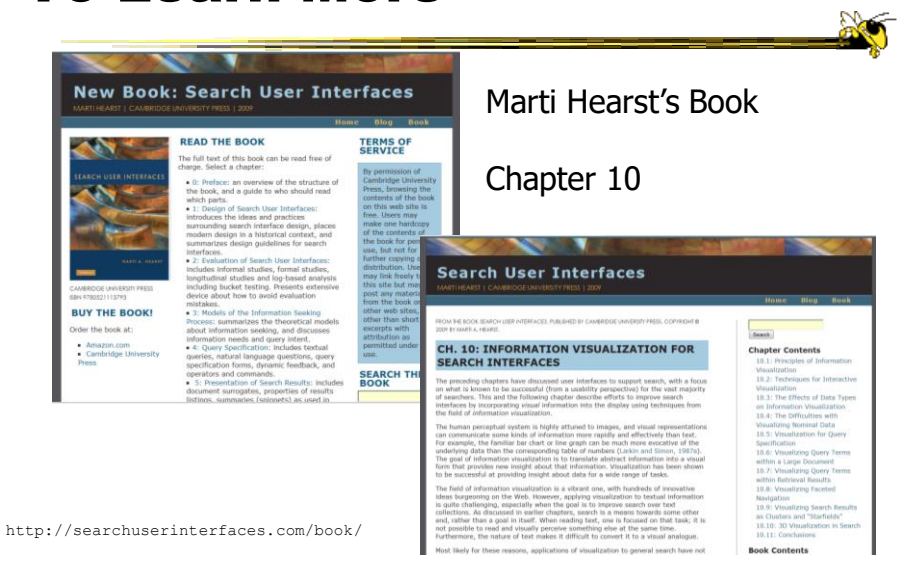

# Transition 1

- OK, let's move up beyond just search/IR
- How do we represent the words, phrases, and sentences in a document or set of documents?
	- Main goal of *understanding* versus search

Fall 2016 **CS** 7450 **13** 

One Text Visualization

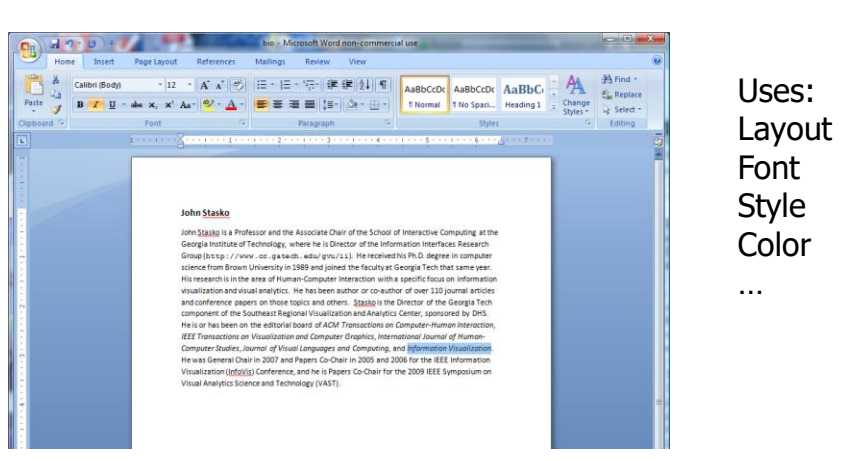

# Design Challenge

• How would you visualize one of the recent presidential debates?

• Ideas?

 $F$ all 2016 15

# Tasks

• What kinds of questions or tasks would someone want to do with such a visualization?

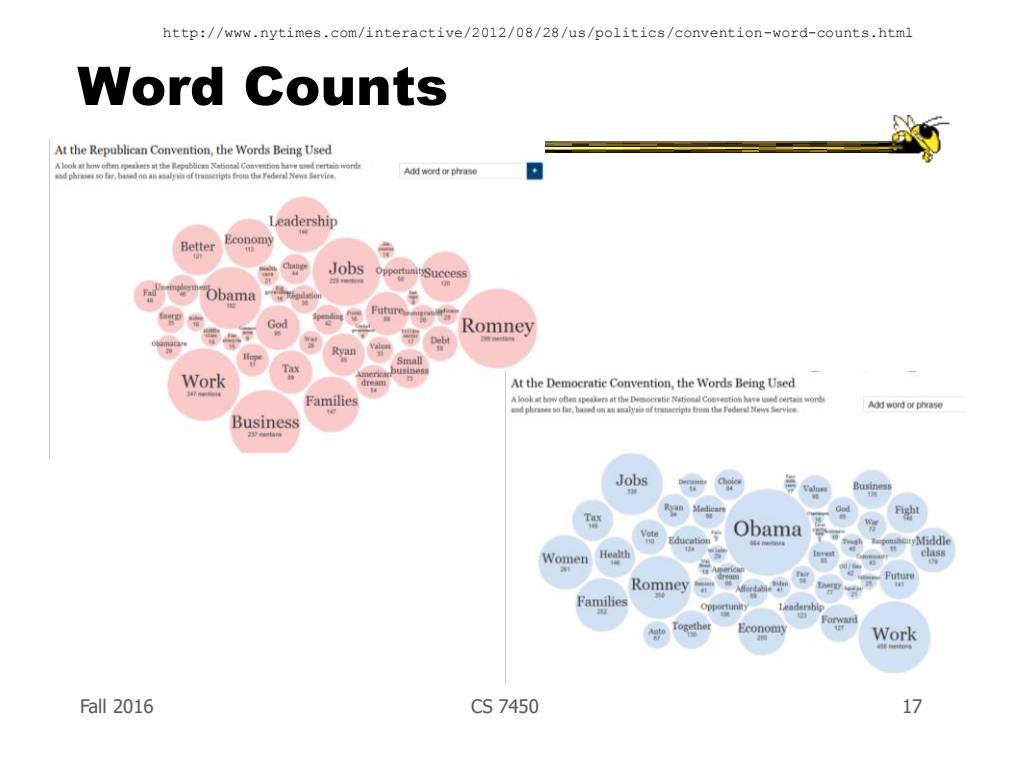

#### More Word Counting

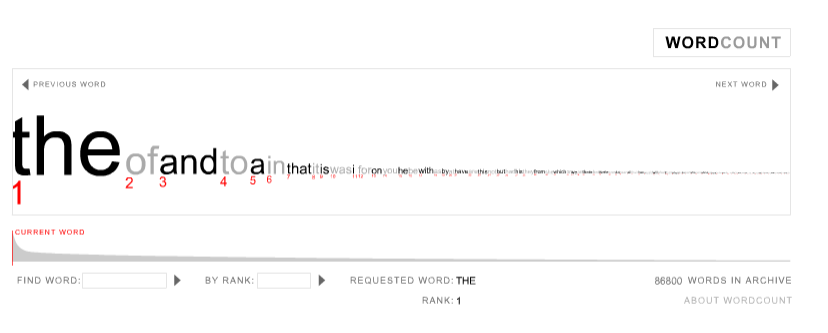

WordCount<sup>\*\*</sup> ©2003 Jonathan Harris | Number27 | Help

http://www.wordcount.org

Fall 2016 **CS** 7450 **18** 18

# Tag/Word Clouds

- Currently very "hot" in research community
- Have proven to be very popular on web
- Idea is to show word/concept importance through visual means
	- Tags: User-specified metadata (descriptors) about something
	- Sometimes generalized to just reflect word frequencies

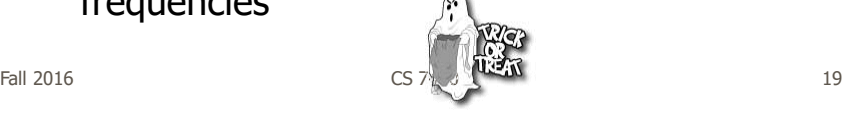

# **History**

- 90-year old Soviet Constructivism
- Milgram's '76 experiment to have people label landmarks in Paris
- Flanagan's '97 "Search referral Zeitgeist"
- Fortune's '01 Money Makes the World Go Round

Viégas & Wattenberg interactions '08

# Flickr Tag Cloud

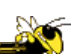

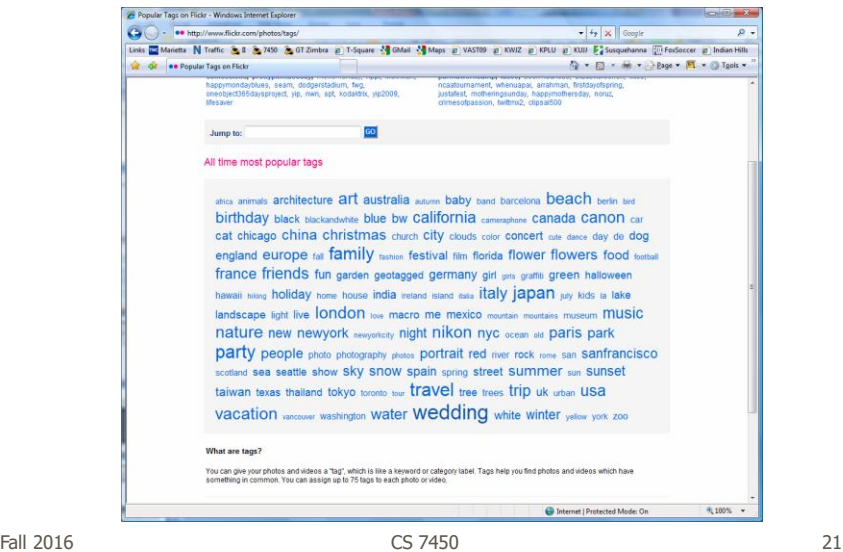

#### delicious Tag Cloud

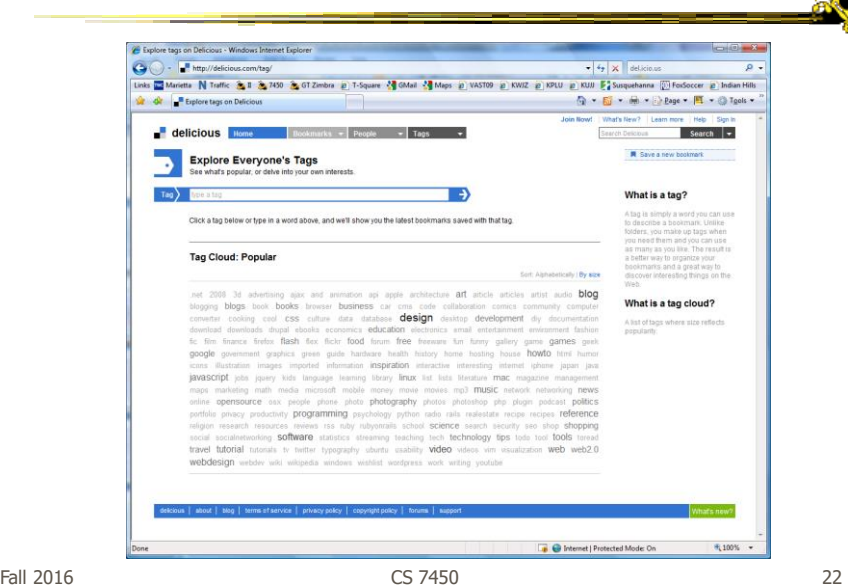

#### Alternate Order

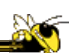

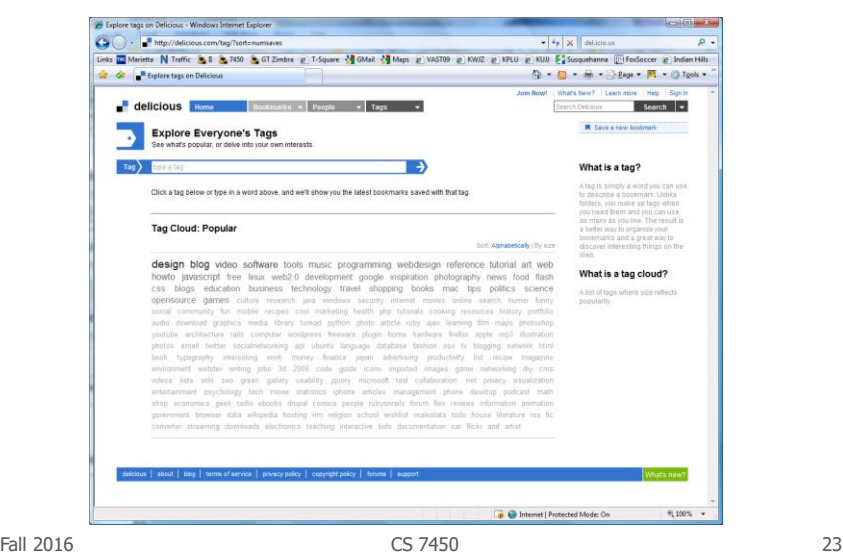

#### Amazon's (old) Product Concordance

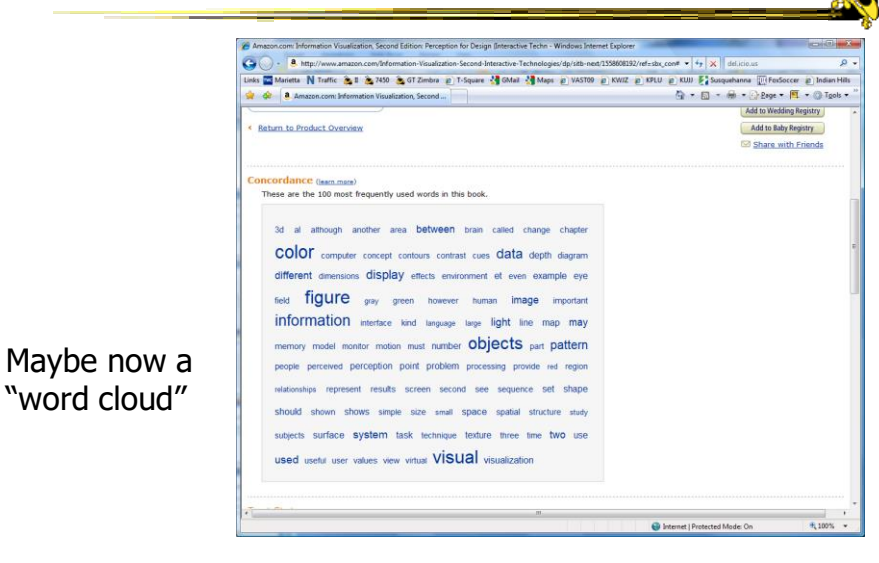

Fall 2016 CS 7450 24

# More (old) Info

There are other typ of info al a docum on Amaz

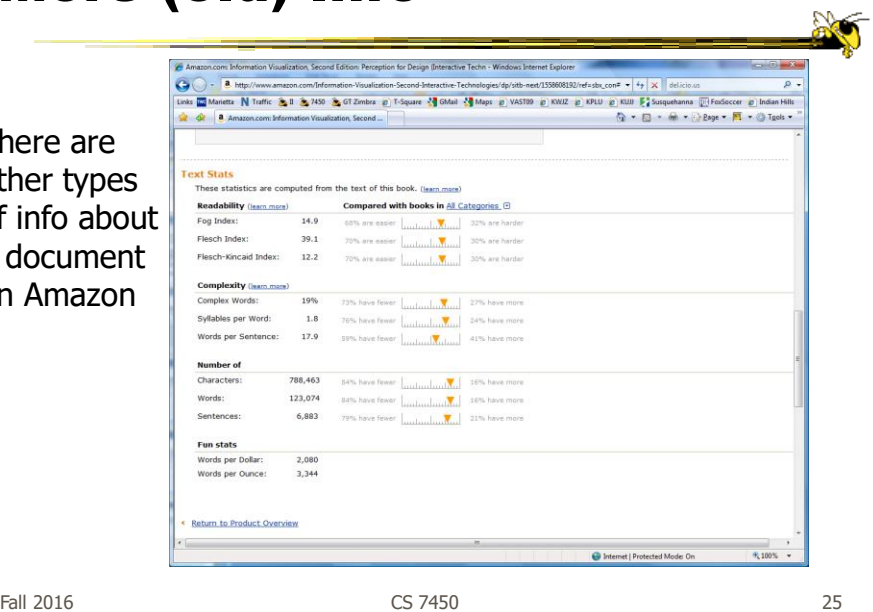

# Many Eyes Tag Cloud

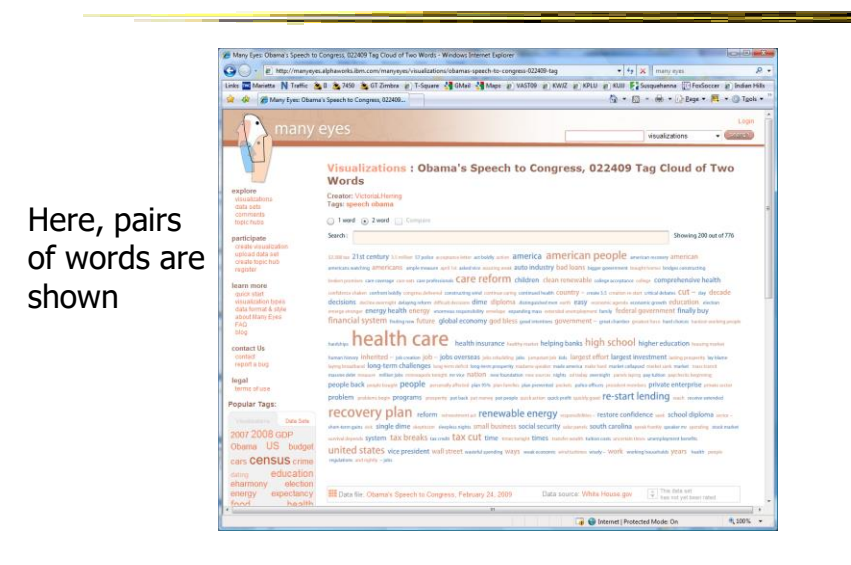

Fall 2016 CS 7450 26

## Problems

- Actually not a great visualization. Why?
	- Hard to find a particular word
	- Long words get increased visual emphasis
	- Font sizes are hard to compare
	- Alphabetical ordering not ideal for many tasks

#### • Studies have even shown they  $underperform$  Gruen et al CHI '06

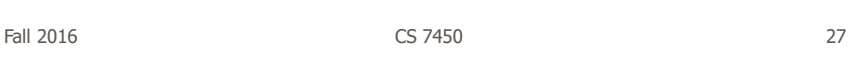

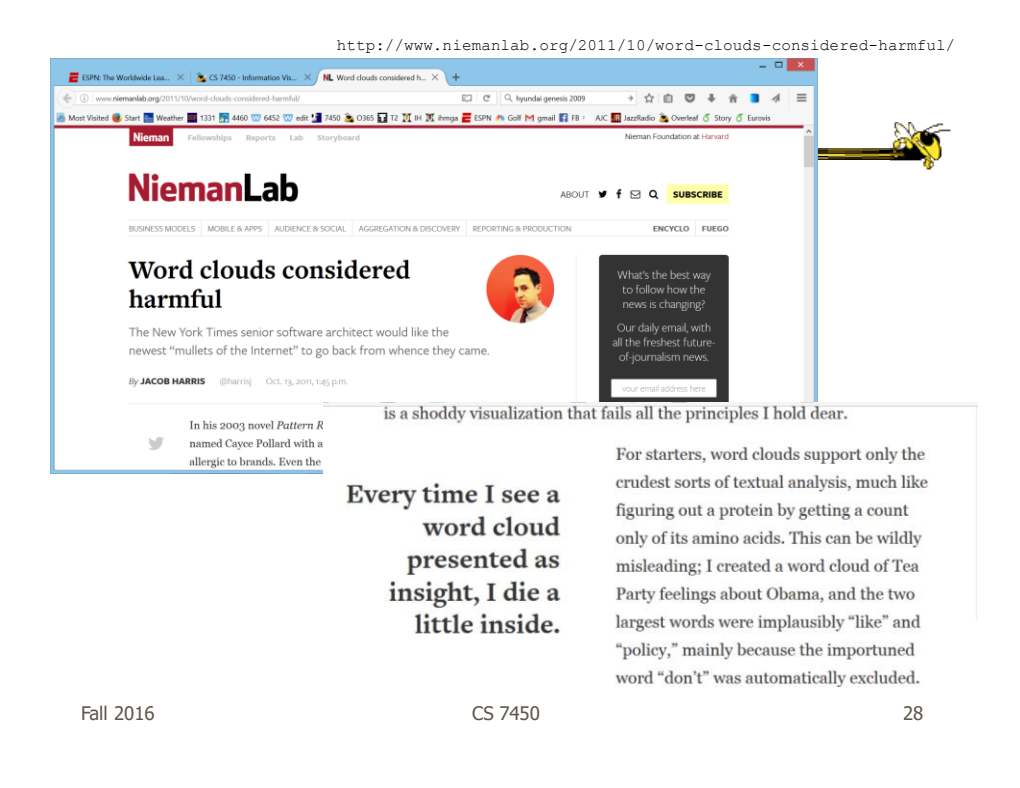

#### Why So Popular?

- Serve as social signifiers that provide a friendly atmosphere that provide a point of entry into a complex site
- Act as individual and group mirrors
- Fun, not business-like

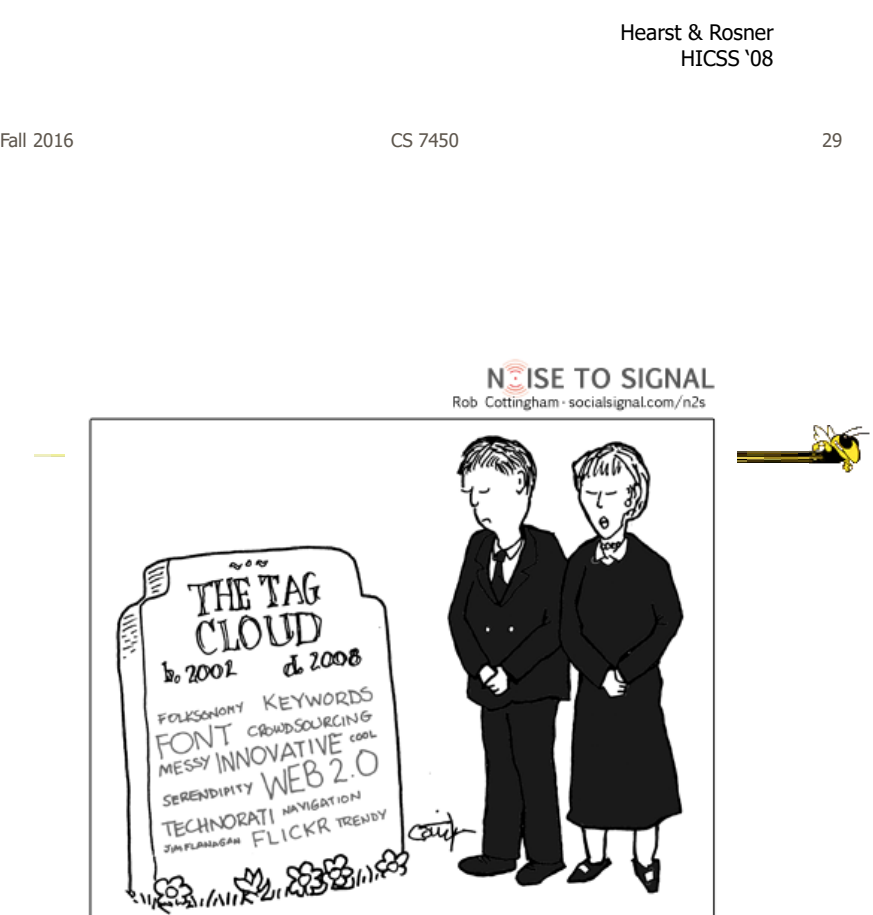

http://www.socialsignal.com/system/files/images/2008-08-01-tagcloud.gif

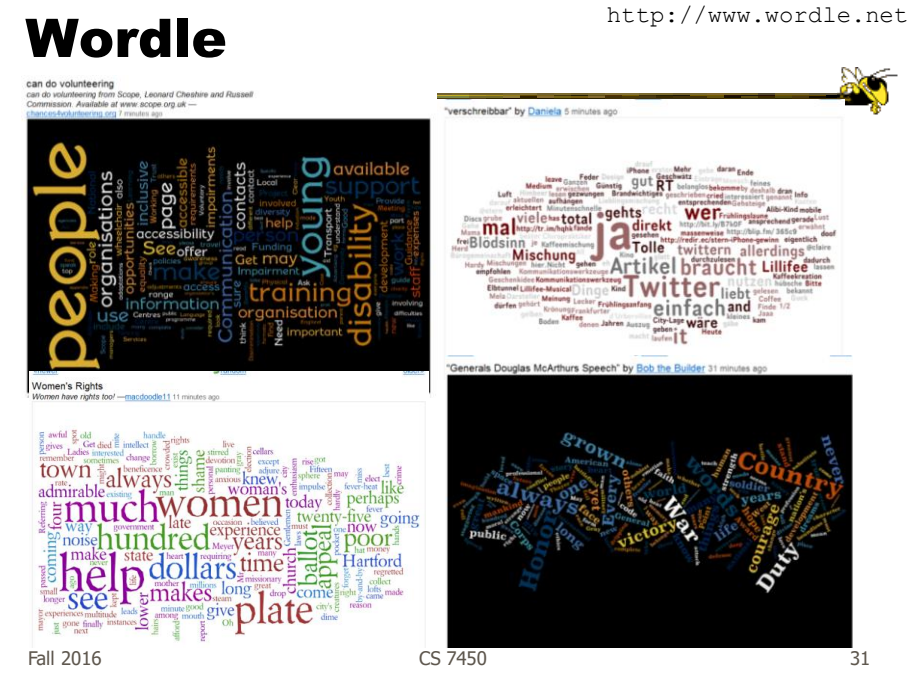

#### Wordle

- Tightly packed words, sometimes vertical or diagonal
- Word size is linearly correlated with frequency (typically square root in cloud)
- Multiple color palettes
- User gets some control

Viegas, Wattenberg, & Feinberg TVCG (InfoVis) '09

Fall 2016 CS 7450 32

# Layout Algorithm

- Details not published
- Idea:
	- sort words by weight, decreasing order for each word w  $w.$ position := makeInitialPosition(w); while w intersects other words: updatePosition(w);
	- Init position randomly chosen according to distribution for target shape
	- Update position moves out radially

Fall 2016 CS 7450 33

## Fun Uses

- Political speeches
- Songs and poems
- Love letters (for "boyfriend points")
- Wedding vows
- Course syllabi
- Teaching writing
- Gifts

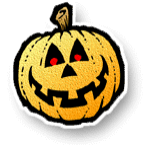

# 2-day Survey in Jan. 09

- 2/3 respondents were women
- Interest came from design, visual appeal, beauty
- Why preferred over word clouds:
	- Emotional impact
	- Attention-keeping visuals
	- Organic, non-linear
- Fair percentage didn't know what size signified

Fall 2016 CS 7450 35

SoTU Wordles **All about America** Second State of the Union speeches compared Barack Obama, 2011 nation WOI earchneed high Americans **America's**<br>Ebetter get George W Bush, 2002 Ronald Reagan, 1985  $\frac{8}{1000}$ 

Fall 2016 CS 7450 36 http://www.guardian.co.uk/news/datablog/2011/jan/25/state-of-the-union-text-obama#

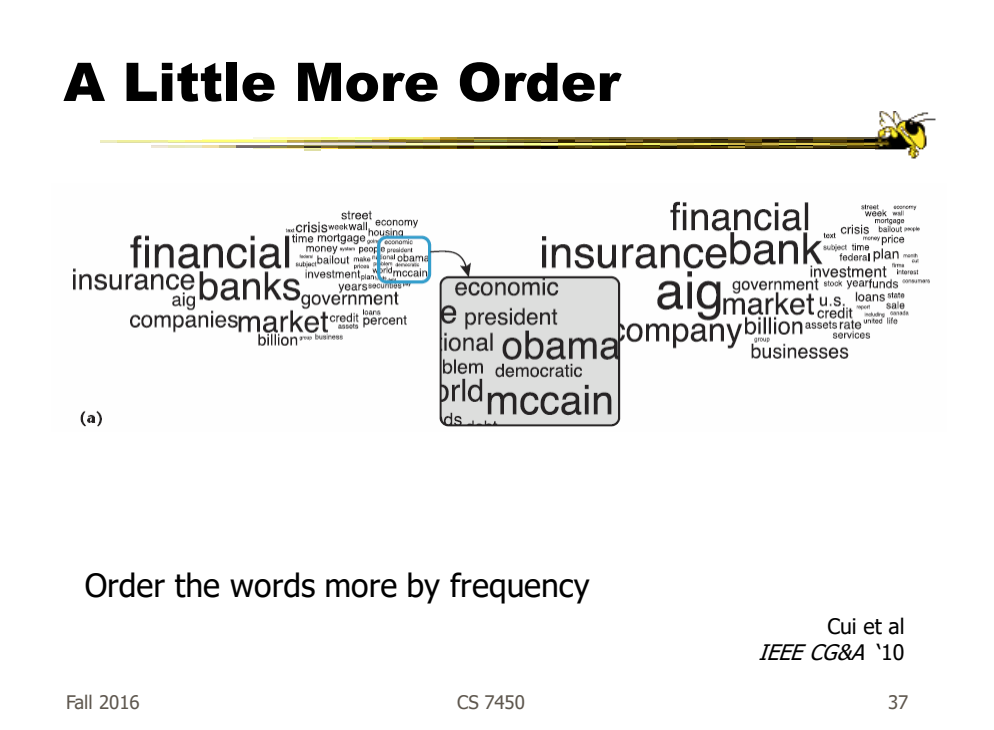

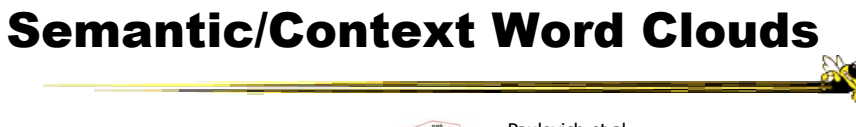

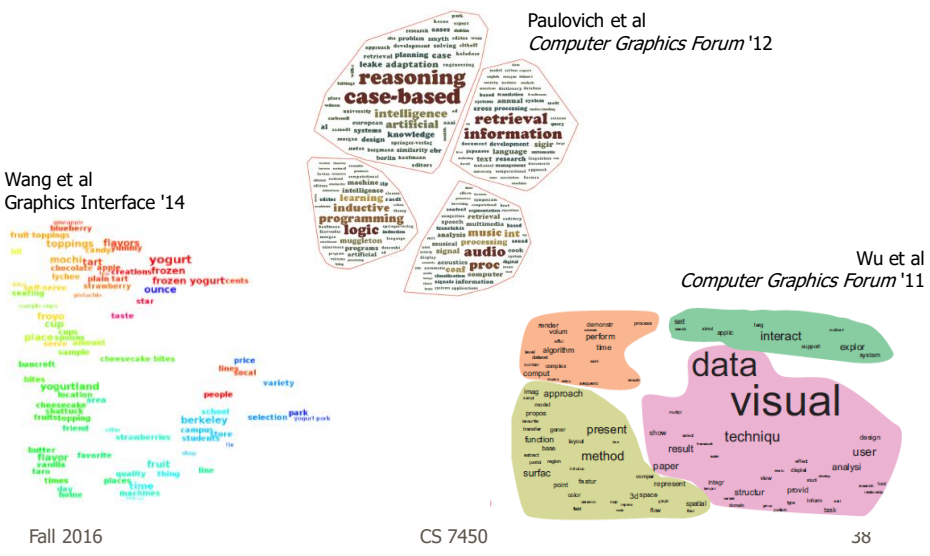

# Wordle Characteristics

- Layout, words are automatic
- If you had some control, what would you like to change or alter?

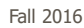

Fall 2016 CS 7450 39

Mani-Wordle

- Start with nice default algorithm
- Give user more control over design
	- Alter color (within a palette)
	- Pin words, redo the rest
	- Move and rotate words
	- Smooth animation and collision detection for tracking changes

Koh et al TVCG (InfoVis) '10

#### Video

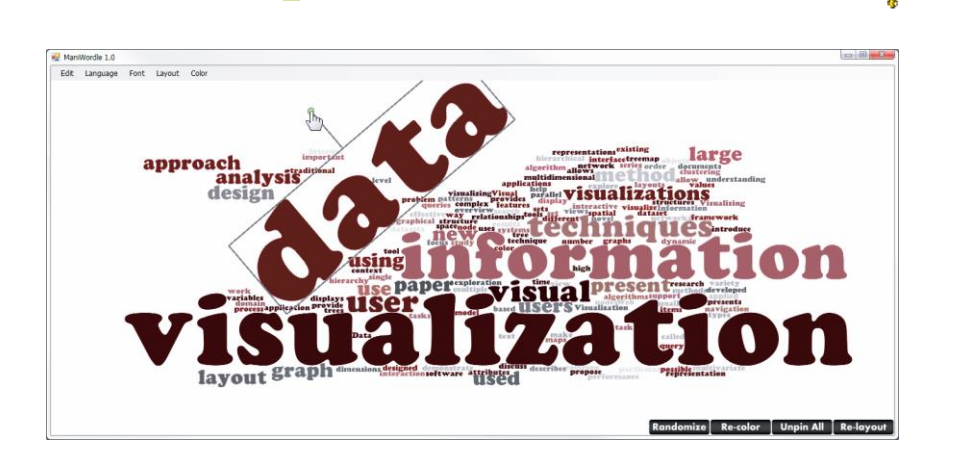

Fall 2016 CS 7450 41

# Text Analysis on Web

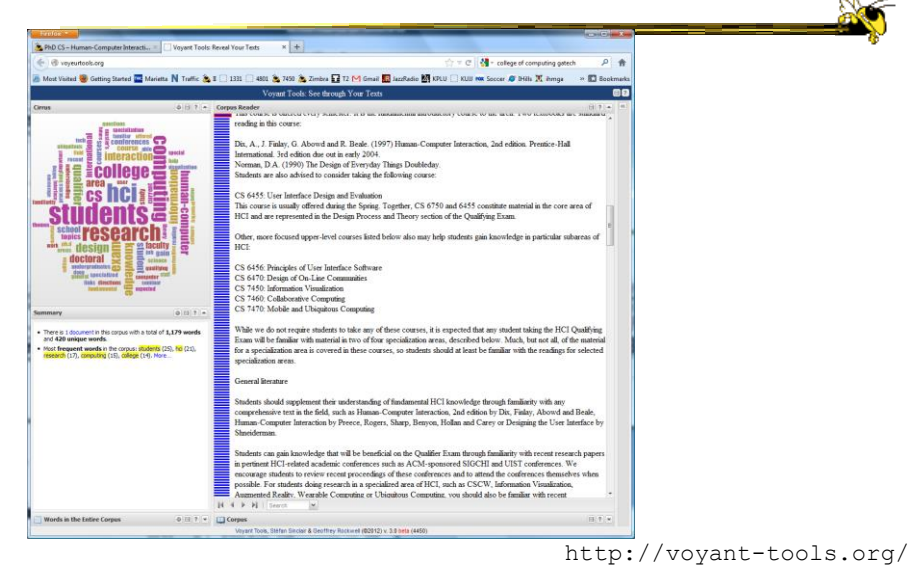

Fall 2016 CS 7450 42

# Multiple Documents?

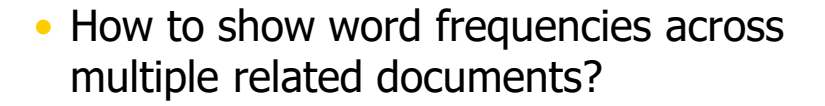

Fall 2016 CS 7450 43

Parallel Tag Clouds

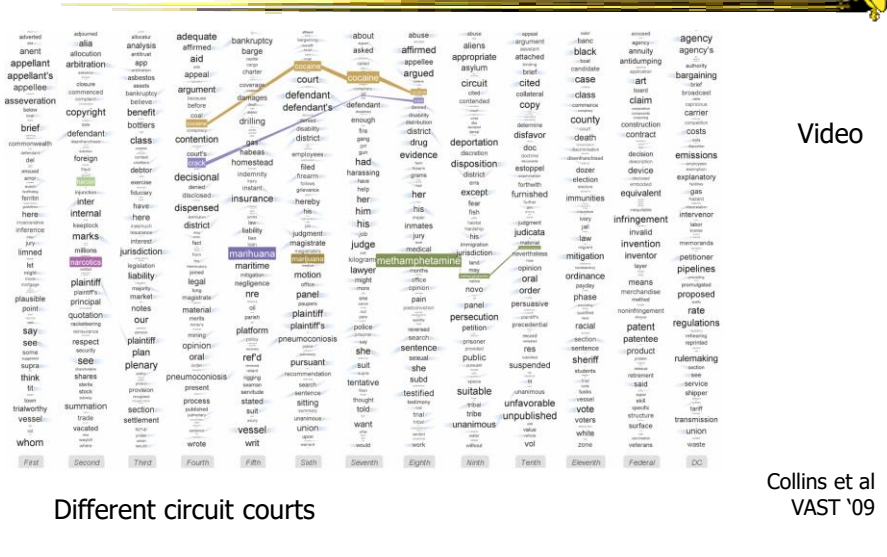

Fall 2016 CS 7450 44

# Analytic Support

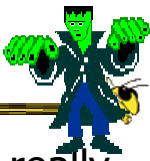

- Note: Word Clouds and Wordles are really more overview-style visualizations
	- Don't really support queries, searches, drilldown
- How might we also support queries and search?

Fall 2016 CS 7450 45

Overview & Timeline

|                                                                 |                          |                                     | <b>&amp;</b> The State of the Union in Words: A Look at the 34 |                                                                                                    |                                                                                                    |                        |                           |  |  |  |  |              |     | A · Ru · m · > Page · 图 · O Tgob · |                        |  |
|-----------------------------------------------------------------|--------------------------|-------------------------------------|----------------------------------------------------------------|----------------------------------------------------------------------------------------------------|----------------------------------------------------------------------------------------------------|------------------------|---------------------------|--|--|--|--|--------------|-----|------------------------------------|------------------------|--|
|                                                                 | THE WORDS THAT WERE USED | The 2007 State of the Union Address |                                                                | READ 2007 SPEECH 1 FEEDBACK<br>Over the vears. President Bush's State of the Union address has averaged almost 5,000 words each, meaning the the President has delivered over<br>34,000 words. Some words appear frequently while others appear only sporadically. Use the tools below to analyze what Mr. Bush has said. |                                                                                                    |                        |                           |  |  |  |  | State of the |     |                                    |                        |  |
|                                                                 |                          |                                     |                                                                |                                                                                                    |                                                                                                    |                        |                           |  |  |  |  |              |     |                                    |                        |  |
| Use of the phrase "Econom" in past State of the Union Addresses |                          |                                     |                                                                |                                                                                                    |                                                                                                    |                        | Compared with other words |  |  |  |  |              |     |                                    | <b>Union Addresses</b> |  |
| 20011                                                           | 2002<br>$\overline{z}$   | 2005<br>13                          | 2004<br>17                                                     | 2005<br>14                                                                                                    | 2006<br>23                                                                                                    | 2007<br>$\mathbb{R}^2$ | 2005<br>Econom            |  |  |  |  |              | 200 |                                    |                        |  |
|                                                                 |                          |                                     |                                                                |                                                                                                    |                                                                                                    |                        |                           |  |  |  |  |              |     |                                    |                        |  |
|                                                                 |                          |                                     |                                                                |                                                                                                    |                                                                                                    |                        | Afchanistan               |  |  |  |  |              |     |                                    |                        |  |
|                                                                 |                          |                                     |                                                                |                                                                                                    |                                                                                                    |                        |                           |  |  |  |  |              |     |                                    |                        |  |
|                                                                 |                          |                                     |                                                                |                                                                                                    |                                                                                                    |                        | Economy(ic)               |  |  |  |  |              |     |                                    |                        |  |
|                                                                 |                          |                                     |                                                                |                                                                                                    |                                                                                                    |                        |                           |  |  |  |  |              |     |                                    |                        |  |
|                                                                 |                          |                                     |                                                                |                                                                                                    |                                                                                                    |                        | Insurance                 |  |  |  |  |              |     |                                    |                        |  |
|                                                                 |                          |                                     |                                                                |                                                                                                    |                                                                                                    |                        |                           |  |  |  |  |              |     |                                    |                        |  |
|                                                                 |                          |                                     |                                                                |                                                                                                    |                                                                                                    |                        | Integlinagital            |  |  |  |  |              |     |                                    |                        |  |
|                                                                 |                          |                                     |                                                                |                                                                                                    |                                                                                                    |                        |                           |  |  |  |  |              |     |                                    |                        |  |
|                                                                 |                          |                                     |                                                                |                                                                                                    |                                                                                                    |                        | Iran                      |  |  |  |  |              |     |                                    |                        |  |
|                                                                 |                          |                                     |                                                                |                                                                                                    |                                                                                                    |                        |                           |  |  |  |  |              |     |                                    |                        |  |
|                                                                 |                          |                                     |                                                                |                                                                                                    |                                                                                                    |                        | OI                        |  |  |  |  |              |     |                                    |                        |  |
|                                                                 | The word in context      |                                     |                                                                |                                                                                                    | Next Instance of Economi<br>Government has a role, and an important role. Yet, too much government crowds out initiative and hard work. |                        |                           |  |  |  |  |              |     |                                    |                        |  |

http://www.nytimes.com/ref/washington/20070123\_STATEOFUNION.html?initialWord=iraq

Video

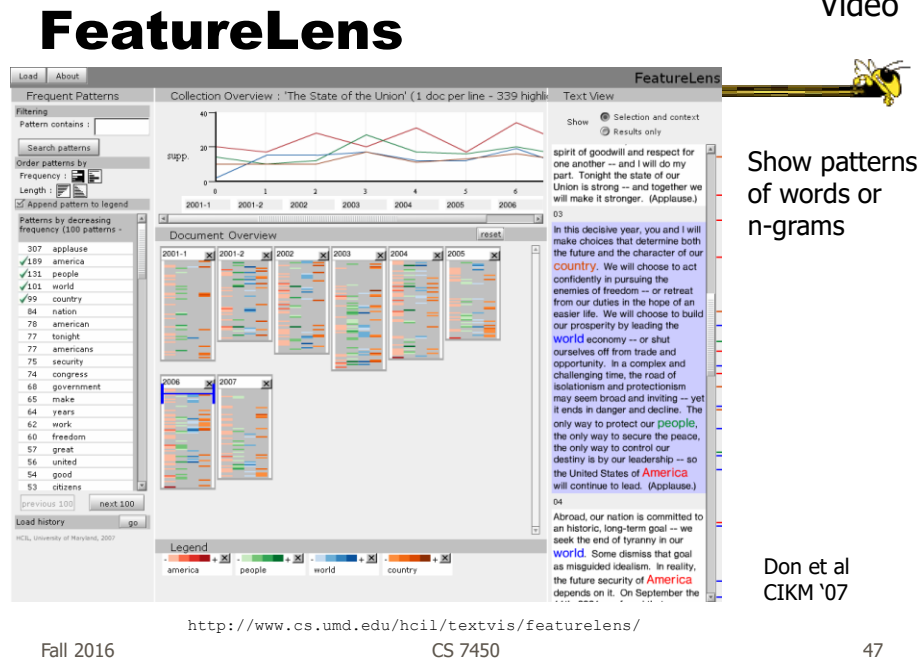

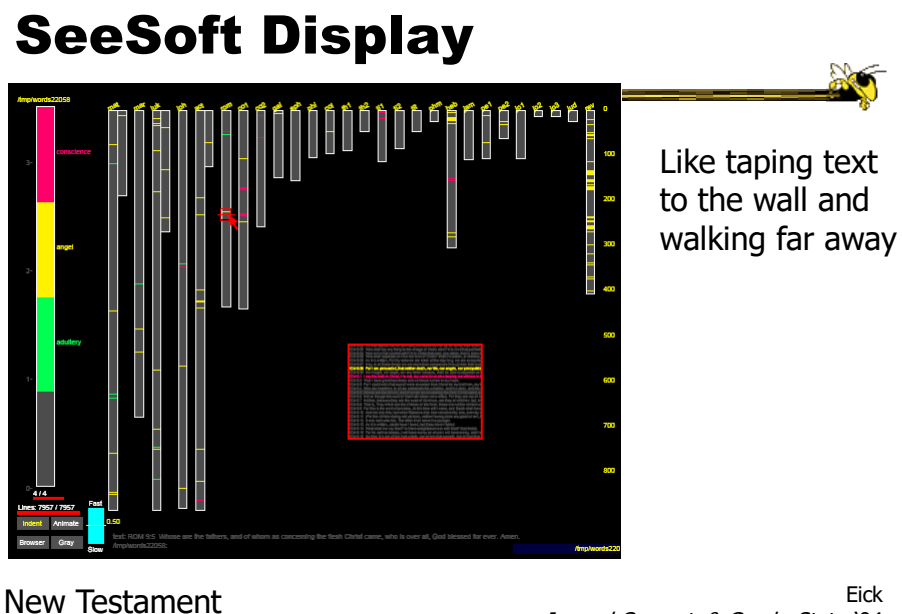

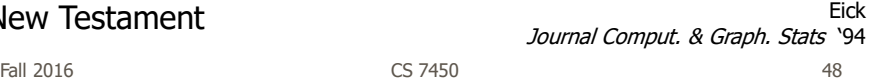

# Beyond Individual Words

- The previous techniques focus largely on words
	- Especially word clouds & wordles
- Can we show combinations of words, ie, actual phrases and sentences, in order to provide more context?

Fall 2016 CS 7450 49

Concordance

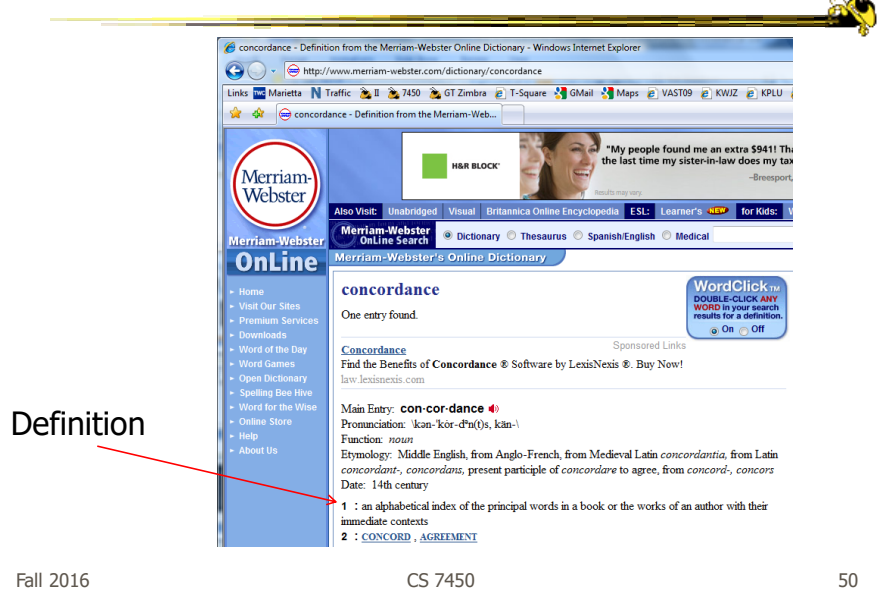

#### Concordance in Text

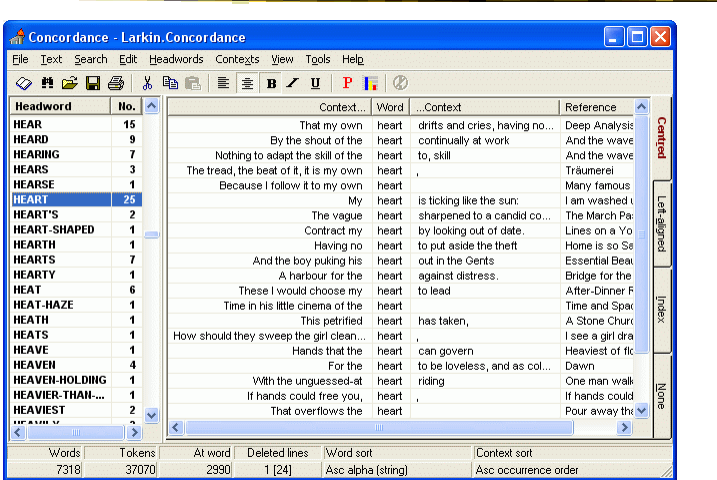

http://www.concordancesoftware.co.uk

Fall 2016  $\sim$  51

Word Tree

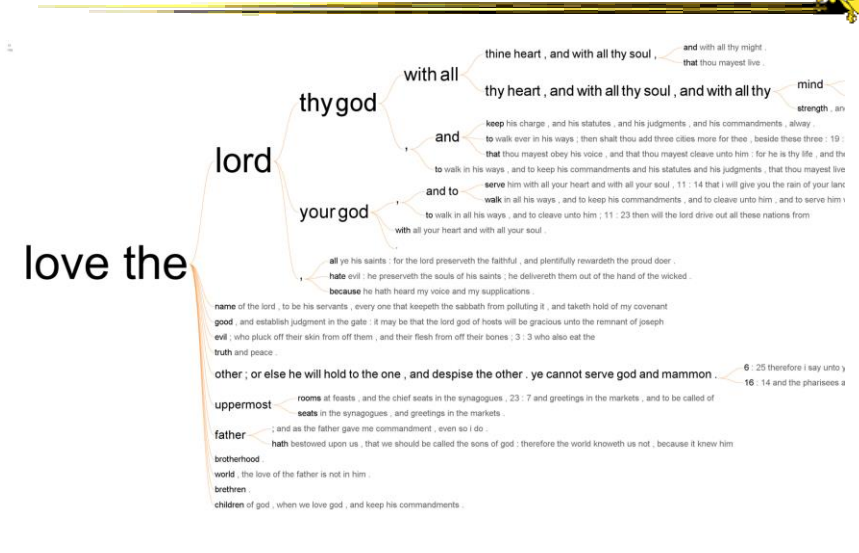

Fall 2016 **CS 7450** From King James Bible 52

## Word Tree

- Shows context of a word or words - Follow word with all the phrases that follow it
- Font size shows frequency of appearance
- Continue branch until hitting unique phrase
- Clicking on phrase makes it the focus
- Ordered alphabetically, by frequency, or by first appearance

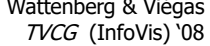

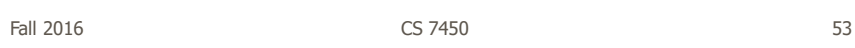

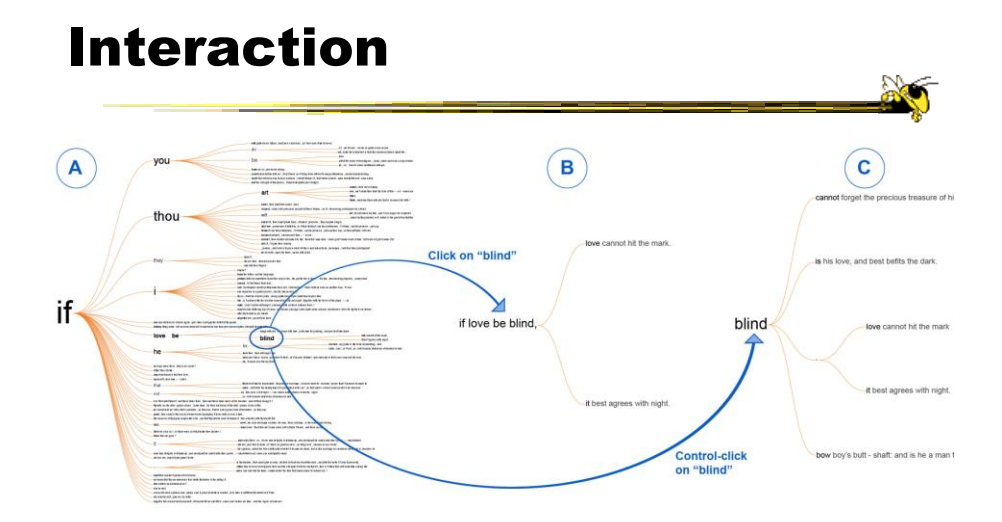

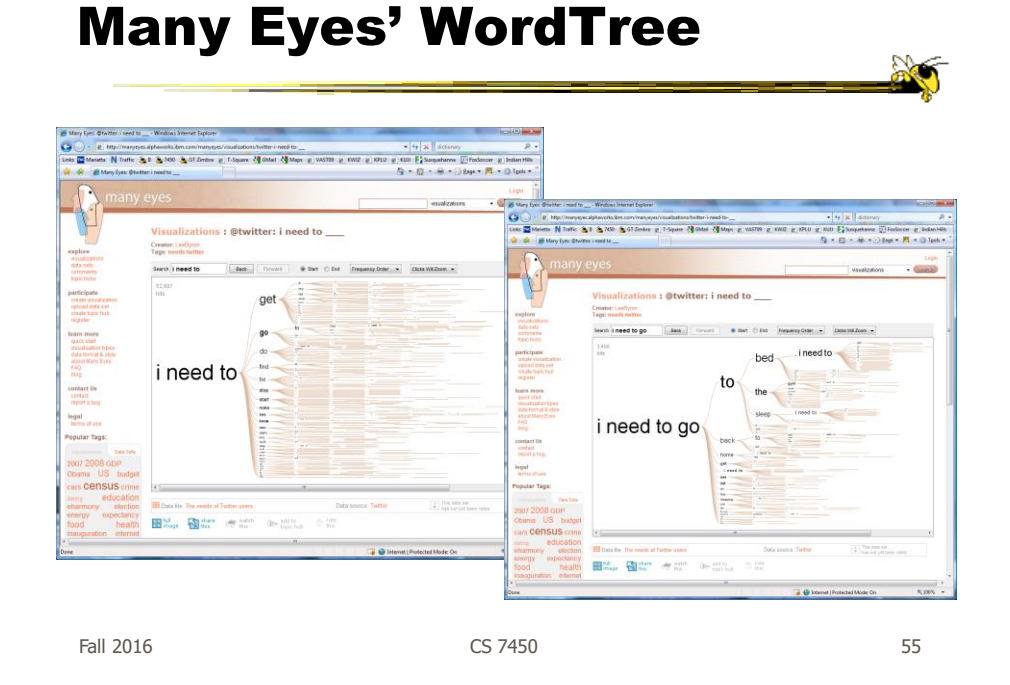

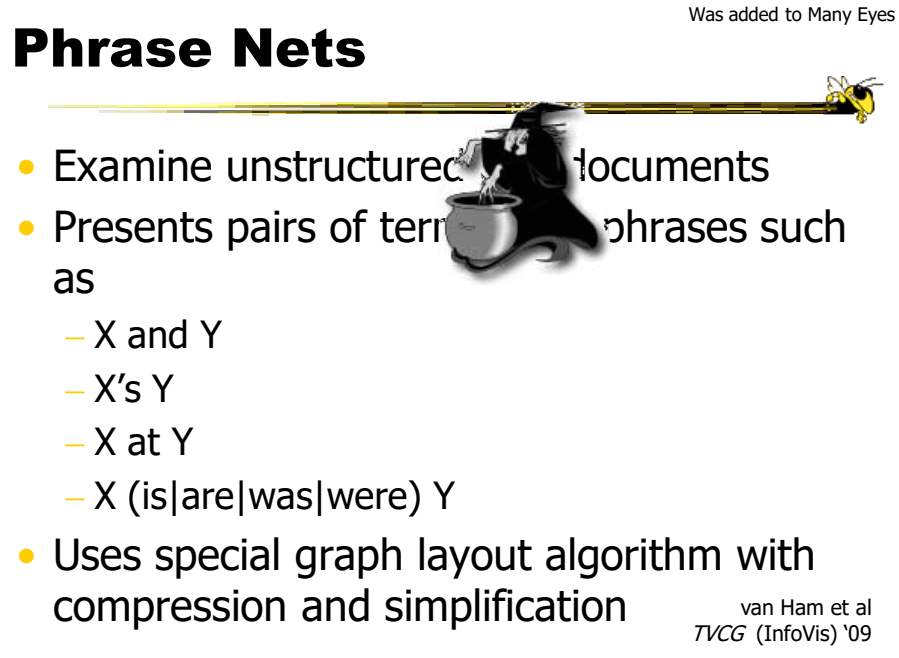

Fall 2016 **CS 7450 CS 7450 CS 7450** 

#### Examples

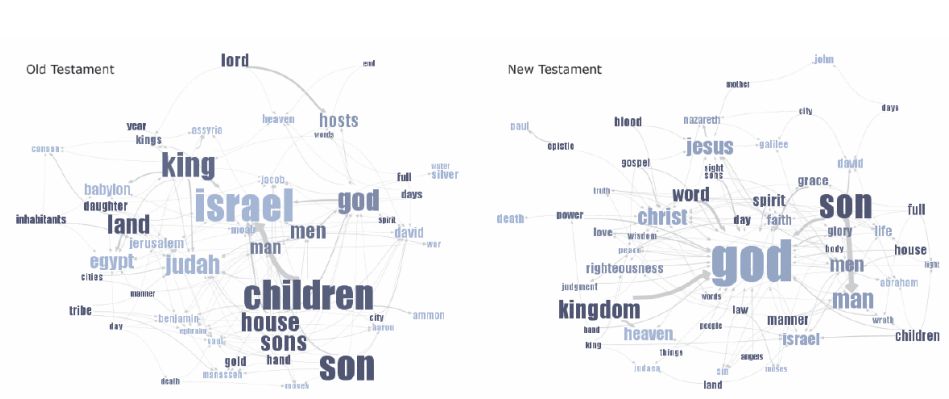

Fig 4. Matching the same pattern on different texts. Here we used the pattern "X of Y" to compare the old and new testaments. Israel takes a central place in the Old Testament, while God acts as the main pattern receiver in the New Testament.

Fall 2016 CS 7450 57

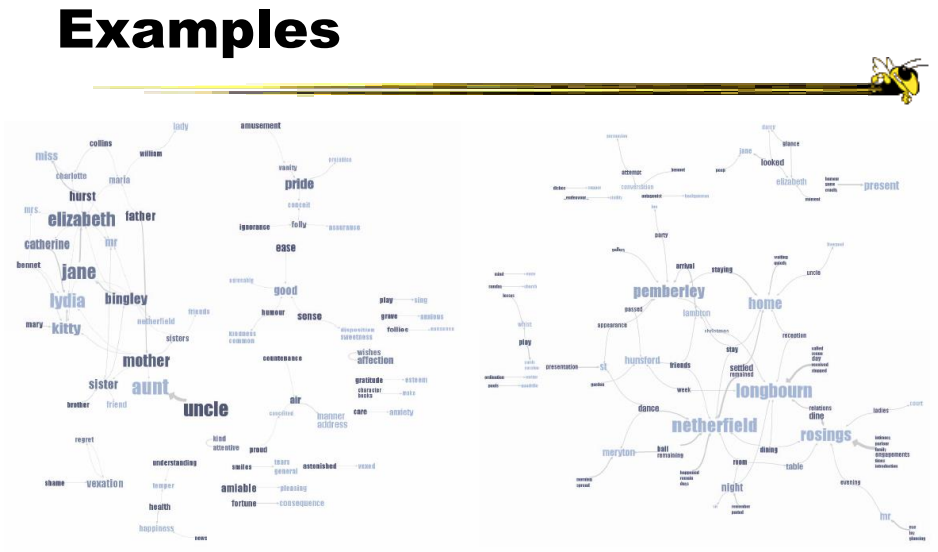

Fig 5. Matching different patterns on the same text. Here we analyzed Jane Austen's Pride and Prejudice with "X and Y" and "X at Y" respectively. The left image shows relationships between the main characters amongst others, while the right image shows relationships between locations.

 $F$ all 2016  $\sim$  58

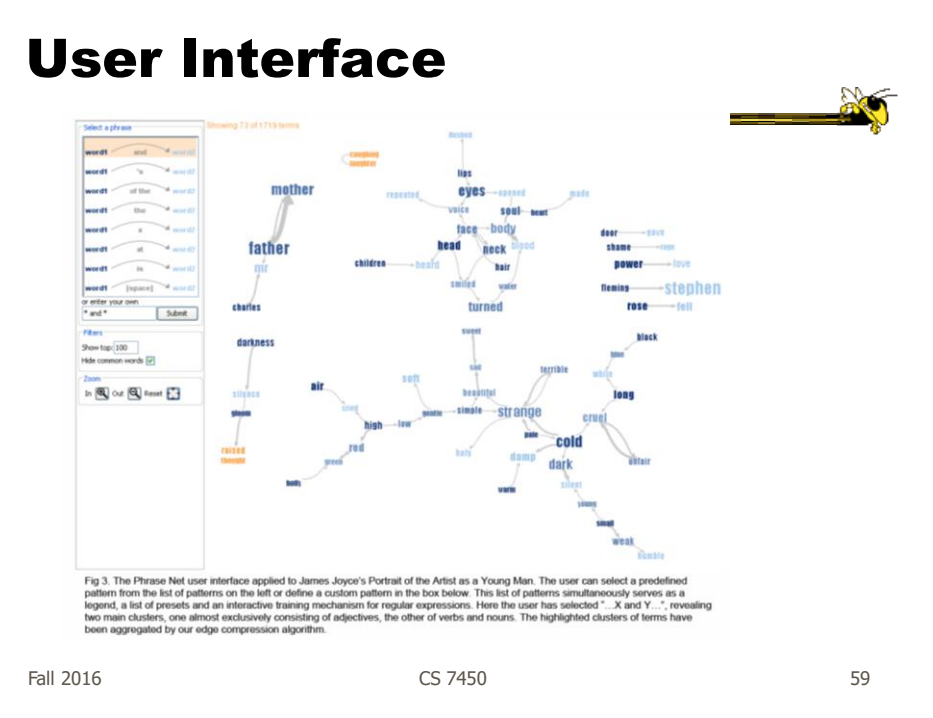

#### Words and Context

- Can we show most frequent words like a word cloud but also provide context?
	- Should each word appear one time?
	- But then how to show context?
	- If appears multiple times, how to make that work?

## **SentenTree**

- Elements of word clouds and word trees
	- Highlight keywords using size
	- Show sentence fragments
	- Provide a summary of the dataset
	- Enable drill-down into details

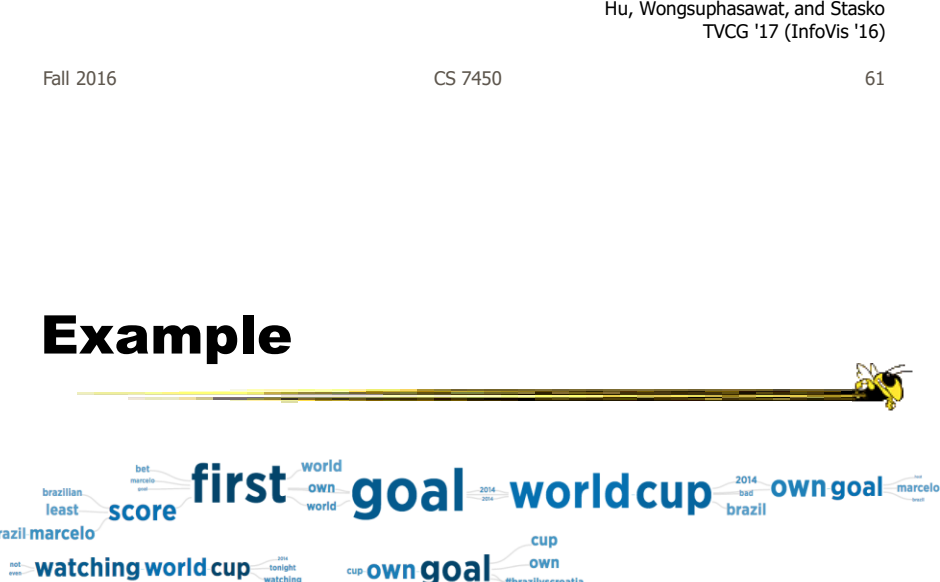

Summary of 189,450 tweets (108,702 unique) posted in a 15 minute time window around the first goal of the opening game of the 2014 Soccer World Cup

world

(Interaction is key & not shown here)

 $\mathbf b$ 

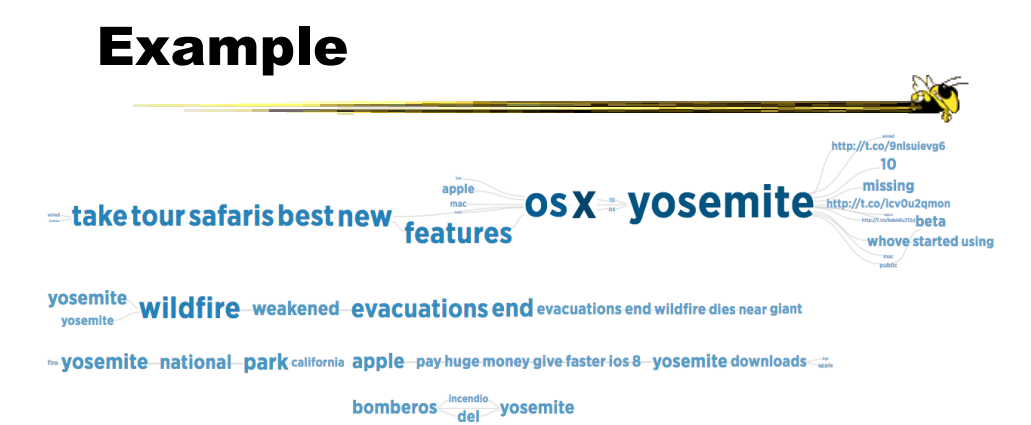

Tweets mentioning word "Yosemite" from Aug 1, 2014

 $F$ all 2016 63

#### Video

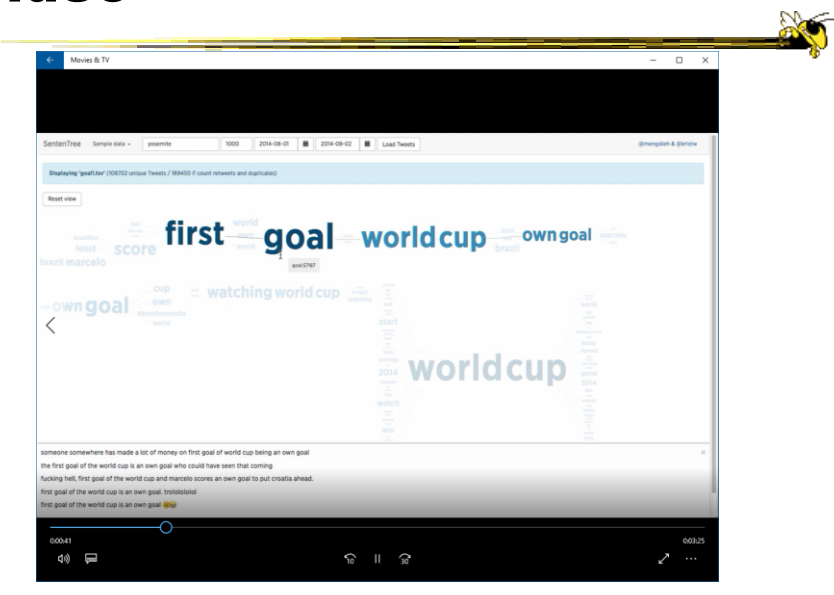

Fall 2016  $\sim$  64

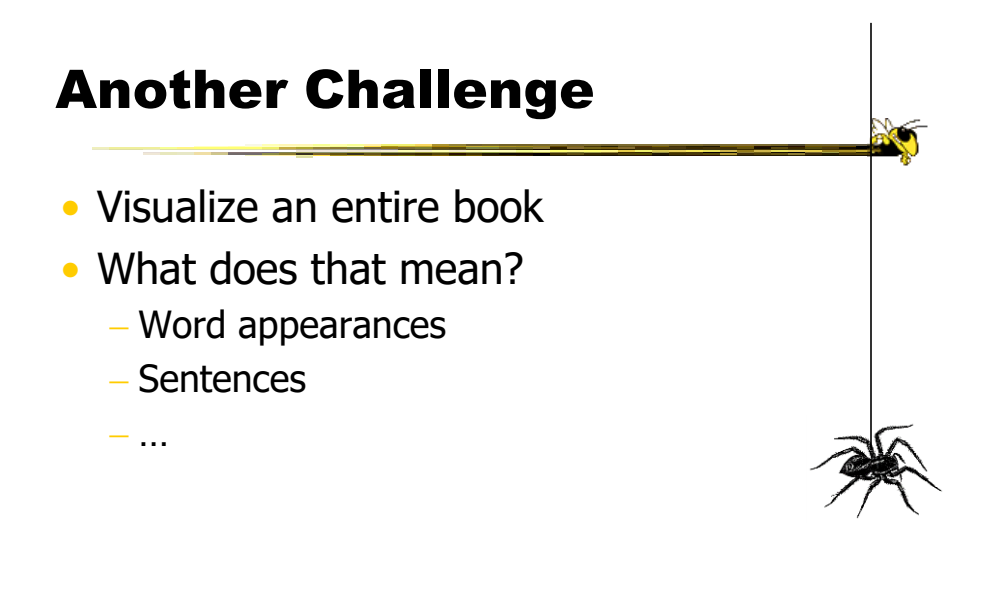

Fall 2016 CS 7450 65

http://textarc.org

#### **TextArc**

#### +Back + + + 0 0 0 0 0 search **By 海**城 Address **of** http:  $\overline{\phantom{a}}$   $\overline{\phantom{a}}$   $\phi$  Go  $\overline{\phantom{a}}$  Links  $^{\circ}$ Sentences laid out in order of appearance Words near to where they appear Significant interaction Brad Paley **Fall 2016 CS 7450 CS 7450 CS 7460 CS 7460**

## Next Time

- More about collections of documents and showing other characteristics of documents
	- Analysis metrics
	- Entities
	- Concepts & themes

Fall 2016 **CS** 7450 **67** 67

# Learning Objectives

• Explain key challenges in visualizing a large document or body of text

- Identify and explain different techniques for representing words and concepts in a document
	- Word cloud, Wordle, Parallel tag cloud, SeeSoft, WordTree, PhraseNet, SentenTree, TextArc
- Understand the positives and limitations of word clouds and Wordles
- Describe SeeSoft-style miniature visual representations
- Explain what word concordance is
- Describe how WordTree representation works
- Identify and explain the techniques:
	- Word cloud, Wordle, Parallel tag cloud, SeeSoft, WordTree, PhraseNet, SentenTree, TextArc

# Reading

• Viegas & Wattenberg '08

Fall 2016 CS 7450 69

**Alex** 

# Project

- Meetings with TAs
	- Once every two weeks
	- Will be logged
	- Conveys an impression

# Upcoming

- Text and Documents 2
- Hierarchical (Tree) Data 1

Fall 2016 CS 7450 71

# References

- Marti Hearst's i247 slides
- All referred to papers